## Photoshop Text Effects Plugins Free Download ~UPD~

Cracking Adobe Photoshop is fairly easy since you only need to download the software and then crack it. The first step is to download your version of the software from Adobe's website. Once the installer file is downloaded, you need to open it and follow the instructions to install the software. Once the installation is complete, you need to locate the patch file. To do this, you'll need to download one from a trusted and reputable source. Once the patch file is downloaded, you need to open it and follow the instructions on how to apply the patch. After the patch file is applied, you can start using the software. It will work fine for a few days as long as you don't download any new programs or run any updates. The reason you want to crack Adobe Photoshop is to activate the full version of the software. Once you activate the full version of the software, you can use it for any length of time without paying.

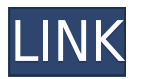

The Clipboard is becoming more useful in the latest version of Photoshop. Now you can bring into the Photoshop window any clip from any other program (like a link in a Word document). And you can copy a new clip to the Clipboard area. While copying files and images from a network server and then pasting them is convenient, it's unfortunate that Photoshop won't open them straight from the Clipboard window. Also, if you want to save to a network server, you cannot drag an image or file on top of the Save button on the Toolbar and have it automatically save. Now you have to first copy the file or image to the Clipboard and then choose Save from a separate menu. The latest version of the venerable photo editing software, Adobe Photoshop CS6 (we caught wind of this all the way back in March), now lets you use a MacBook keyboard directly without customizing settings. Whether you're fully capable of pulling off advanced Photoshop tweaks or you've got plenty of practice under your belt, Google's ultrathin Chromebook Pixel can offer a refreshingly cheap computer for folks who don't want to spend a lot of money. This convertible version of the MacBook Air wasn't completely stripped down. A full-sized external keyboard could be purchased, but -- since you're probably buying this for photo editing anyway -- you can simply use the Chromebook Pixel's onscreen keyboard. The top of the Form Foto Plus offers a genuine viewfinder for those moments where you need to nail a shot, but prefer not to be the center of attention, and the Leica 2-axis electronic viewfinder (EVF) also shines. The EVF not only offers the benefits of an optical finder, but it's also familiar to viewfinder shooters who learned on a camera like the Leica M6. However -- and this is a big "however" -- you'll have to put in quite a bit of learning and practice to stay sharp in bright light. Since this view-finder is part of the form Foto Plus, you also have to keep the Form Foto Plus upright and steady.

## **Adobe Photoshop CC 2014 Download free License Code & Keygen [Win/Mac] [32|64bit] {{ latest updaTe }} 2022**

Since all photos are composed of light, you can't separate it into actual objects, so your editing process must be built on the concept of light. In Photoshop, the key to its manipulation is in the way you work in layers. Your changes can be applied instantly on one layer or to every layer. The brushes found in Photoshop's tools enable you to create patterns in the layers. We created a tutorial which covers how to get started with Photoshop, so you can learn more about layers, channels, and transparency. Adobe Photoshop can be used as a standalone application or is part of the Creative Cloud suite of applications and online services. Perhaps the most powerful feature of Photoshop is the Marquee tool. You may have had a prior exposure to the Marquee tool in the form of other image editing applications like MS Paint, Paint Shop Pro, or Corel Draw. The marquee tool creates a polygon of the desired shapes in rows. This tool is the tool of choice for new users, or for new designers looking for a quick and easy way to modify a selection. Photoshop is a fabulous tool for retouching, for a number of reasons, perhaps the most valuable of which is that it is easier to have an "undo" function and a pixel-by-pixel editable canvas. There are many people—including frequent contributors to the Photoshop user community—who swear by Photoshop as the best tool for retouching. While they may have their favorite method or tool, our mastery guides will lead you to a method that operates quickly, manually, and freely, with abundant control. e3d0a04c9c

## **Adobe Photoshop CC 2014 Download Serial Number Full Torrent License Keygen {{ upDated }} 2023**

All users will be able to continue to use the familiar procedural workflow elements of these native 2D tools alongside the expansive Substance 3D Library, allowing them to create and work with 3D content in a way that lets them get to work faster and more freely using Photoshop as they were getting used to. In addition, this new cross-platform approach will also be a feature of Photoshop CC 2019, with the entire suite of native 2D tools available on the Mac App Store. It's far too soon to tell which of Photoshop's two main areas - 2D and 3D - will be the major focus going forward. Photoshop support of native API's lends a hand in this, but the Mac App Store will be the main driver. It's important to use the latest versions of Photoshop and Photoshop Elements. Enhancements and bug fixes made over time are released monthly. If you're having trouble working with a particular feature in the software, check to see if it has been updated in a recent update. Photoshop is a complex application and can be very finicky. You might spend hours troubleshooting before you figure out what's missing. An excellent beginner's tutorial can really help out with the learning curve. Here's a great introductory Photoshop tutorial from James Kowalski. If you're looking for more advanced Photoshop tutorials, you may want to check out our roundup of the best free Photoshop tutorials. The old-new synergy of Photoshop and Substance Designer is something to look forward to! Photoshop CC 2019 also has a File Browser sidebar that was previously only available in CS6 and CS5 users. You can use the new sidebar to view your texture material's selections, grouped layer assets, and your texture's settings. If you don't see it in your computer's File Browser, press CTRL+SHIFT+R to open it.

adobe photoshop cs6 extended plugins free download photoshop cs3 effects plugins free download anurag 10 plugins for photoshop free download topaz photoshop plugins bundle 2019 free download download grain surgery adobe photoshop all version plugins photoshop plugins green surgery free download photoshop plugins software free download photoshop shape plugins free download nik software photoshop plugins suite free download download montserrat font for photoshop

Here are the steps that make it all happen:

- Host attendees will receive a meeting invitation email with the references you need to the PDFs.
- Attendees login to the meeting and click the link in the invitation email.
- They see the meeting invitation interface at Adobe Connect.
- They can record the meeting sign in the meeting room once Adobe Connect is started.
- After meeting recording they are automatically added to the PDF files

The latest version of the increasingly popular Elements photo-editor, Photoshop CS6. It was great when it first launched, but has been slipping and is uninspiring workhorse. With over 74 million downloads, it's a pretty popular program, but we're not exactly recommending it. Sure, it's free, but that doesn't make it fantastic out of the box. With a room full of Adobe Connect attendees it is impossible to read each other's lips/keyboard. It is even impossible for new attendees to get the hang of the screen and figure out how to work the system. Adobe Connect has a option to build the screen from the different files that are in the recording section. Currently, the meeting files are not

merged when they are imported. All you can do is see the details of the files and similar ones. So if you are hosting a group of more than 10 participants you have to print them. To merge them, I send a meeting invitation email with the PDF files already merged. At that point, everybody knows they are going to be in the same room. I go to the meeting room and start recording. When it's time to merge the PDF files, they will automatically be merged during recording as if they were in one connected file.

When you need to add a grainy feel to the images you can add noise. We can add this effect either by drawing a horizontal lines and then place a crosshatch followed by an overlapping horizontal lines to add noise. Or we can go to Image >> Adjustments >> Add Noise and use the slider. Adding colors can be an excellent method of enhancing and enhancing the designs. To add a color we can go to Image >> Adjustments >> Adjust Color. Then, we can use the slider to add colors. Again, we can add whatever color we need to the images. It is also possible to select a color that we want to use as a template for adding more colors to the image. This feature is used to enhance the contrast in the photographs and designs. When you use this tool to edit your photos, you can click on Enhance, adjustments, and the brightness and contrast tab for modifying the brightness and contrast in your images. You can also add more contrast to an image. To edit the brightness and contrast we can either use the slider or go to the color presets for using the brightness and contrast settings. The brightness and contrast effect will be the same for all versions of the Photoshop software. With this transition to newer native APIs, together with the recent reboot of 3D tooling at Adobe featuring the Substance line of 3D products, the time has come to retire Photoshop's legacy 3D feature set, and look to the future of how Photoshop and the Substance products will work together to bring the best of modern 2D and 3D to life across Adobe's products on the more stable native GPU APIs.

<https://soundcloud.com/gamenizenskiq/calibri-body-font-windows-7> <https://soundcloud.com/guoyuxaitovw/windows-xp-sweet-62-fr-iso> <https://soundcloud.com/iolyqeyamiu/mortal-kombat-komplete-edition-pc-kratos-mod-92> <https://soundcloud.com/starbetoni1980/eplan-electric-p8-22-torrent-41> <https://soundcloud.com/bonsnegacoo1971/synology-surveillance-station-license-crack-23>

The pixels are stored at a resolution of 72 dpi using either RGB or CMYK color model. One important thing you should note is while printing, your file has to be saved at the 96 dpi, and images larger than 2400x2400px, use large enough for the maximum resolution in the print. The histogram is the same as that in Photoshop Photo, but inverter and luminance curves are also available in this tool. In the White Balance tool, you may check if your light source is aligned with a standard light source. This tool enables you to set your white balance according to the light source of the image. Photoshop Features include an abundance of artistic tools. It also offers a robust correction system. The new tools of Photoshop are iPad-enhanced. You can get rid of the learning curve with a couple shortcuts. It also has the ability to change the foreground or background color of any layer. You can paint colors with the help of HSB color wheel, Hexidecimal colors, or other palettes. Photoshop enables you to add your own layer to the image or add duplicates of the layer, which allows you to create up to 32 levels of layers. When it comes to Photoshop, there's no limit to what you can do. Saying that, we'll just concentrate on the basic usage and usage of this software for start to finish rendering. For beginners, the most used installed features include Image > Adjustments > Brightness/Contrast, Image > Adjustments > Curves and Image > Adjustments > Levels; and Image > Adjustments > Shadows/Highlights as well. Now, let's dive into the features of Photoshop Editor that we will make use to add more value to the photo editing process.

Today's advertisers need to deliver to the web. As more content moves to the browser and the web becomes an interactive platform for social networking and content creation, the need for tools that connect visually to a web-based delivery system has become more important than ever. Designers need more than just photoshop, but they also need to design their work in a browser. While advancements are being made, such as the introduction of web browsers that support the HTML5, designers still require tools that allow for the creation, testing and sharing of design files. Whether they're using the full power of Photoshop, choosing a specific offering such as Photoshop Elements or using a tool for the opposite side of the business, a lot of designers recognize the necessity of images for web. Web designers need to accelerate their workflow and affordably edit photos to create engaging, effective and search engine friendly sites and mobile apps. Because interface design is at the core of digital craftsmanship, more than ever designers have to work in a browser on content-rich sites and apps. Whether they prefer the traditional browser to the laser-sharp display of Windows, web designers today are in a unique position to create both the software and the backbone of the operating system. With the simple tools available in the new versions of Adobe InDesign, designers are able to lay out pages in a quick way that is easier to print and requires less time to create. At the same time, designers have the flexibility to go further with their skills and design.